# ¿MAYOR, MENOR O IGUAL?  $\blacktriangleright$ RODEA LA OPCIÓN CORRECTA

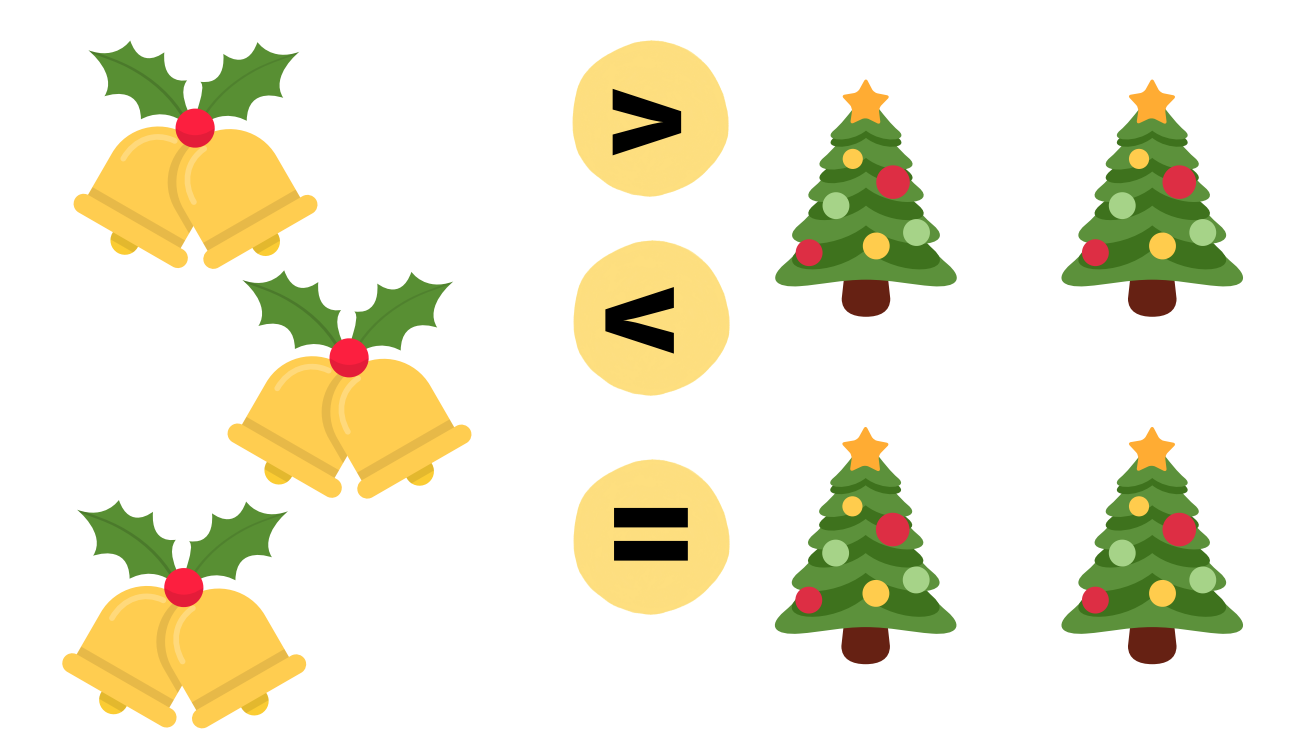

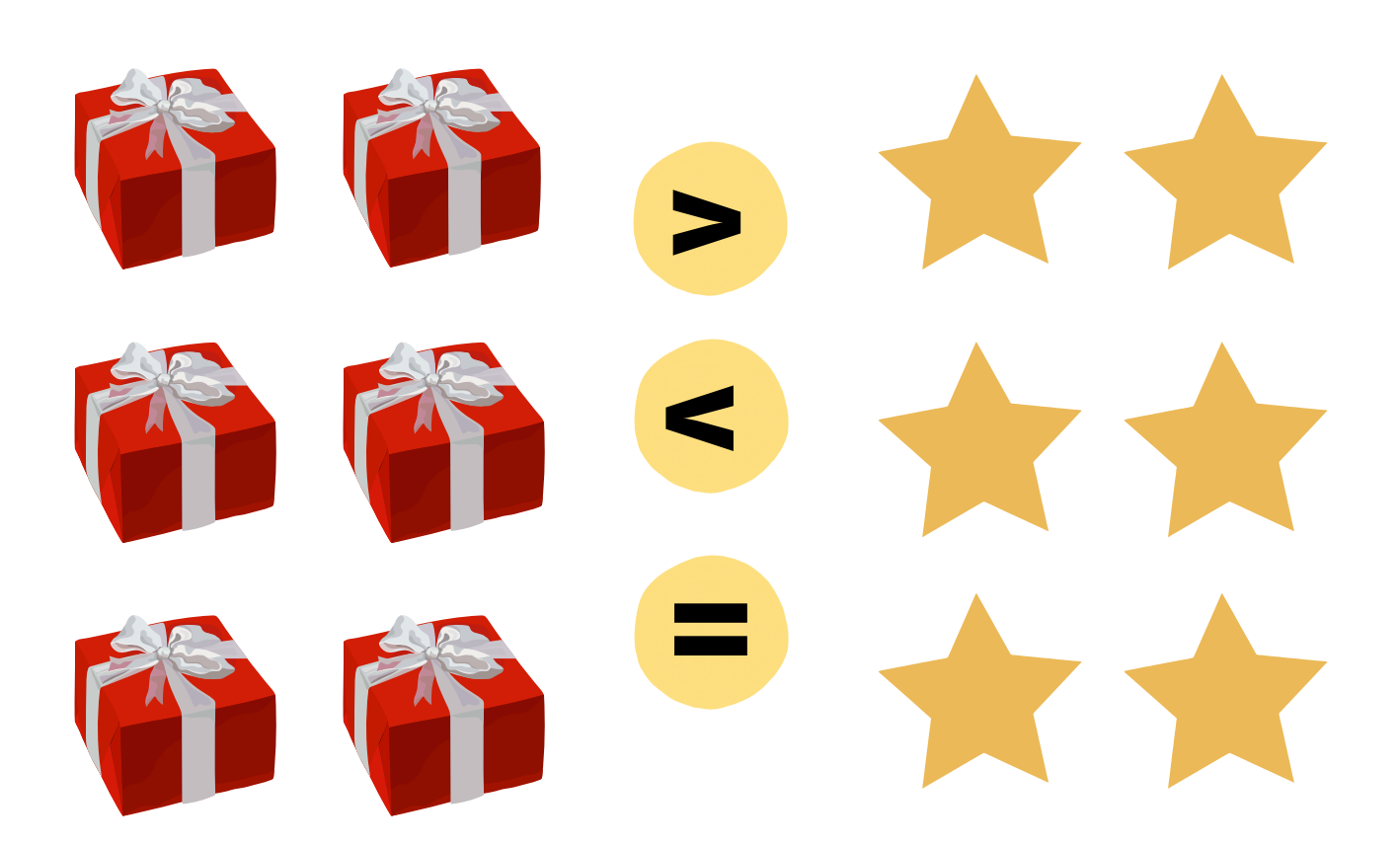

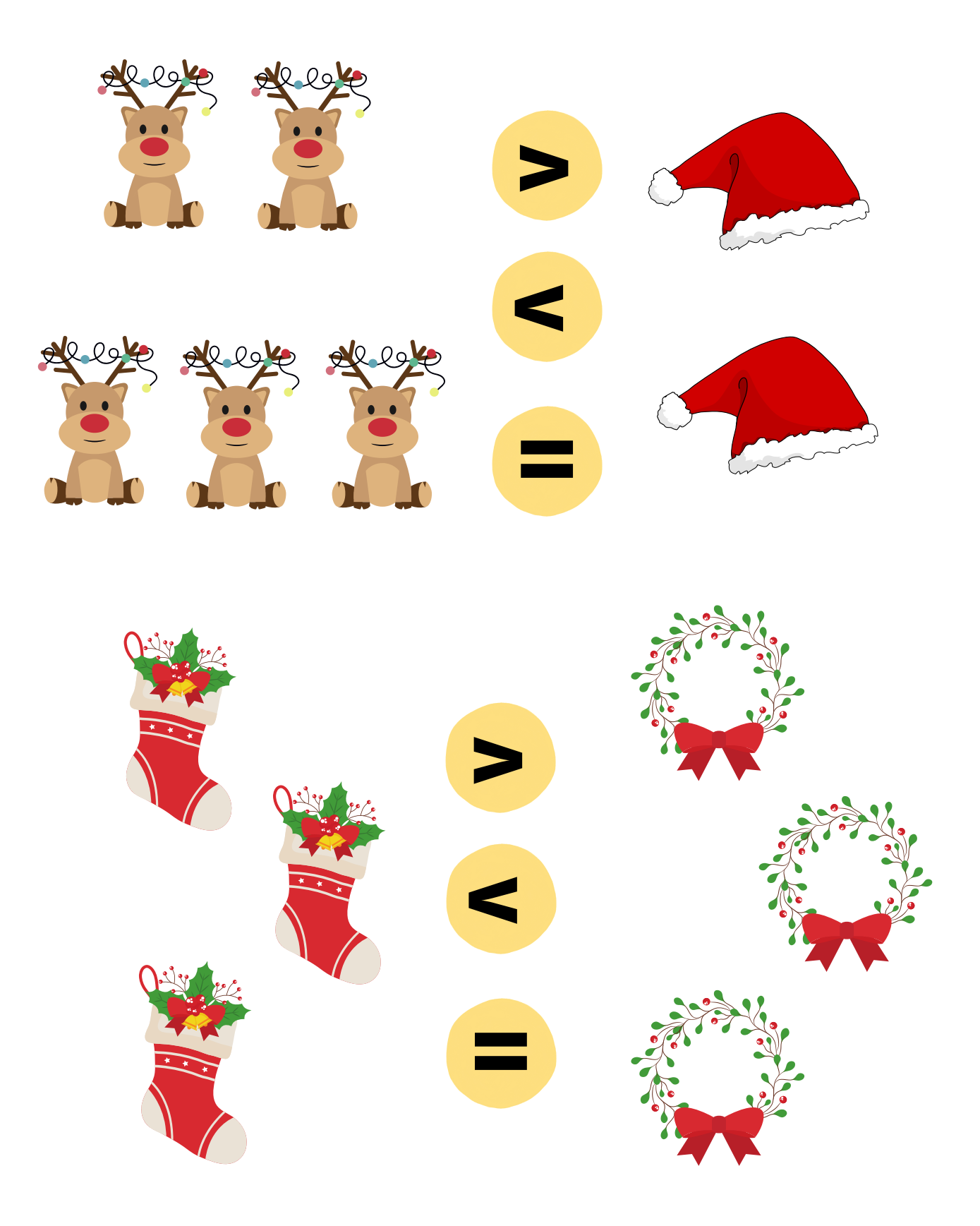

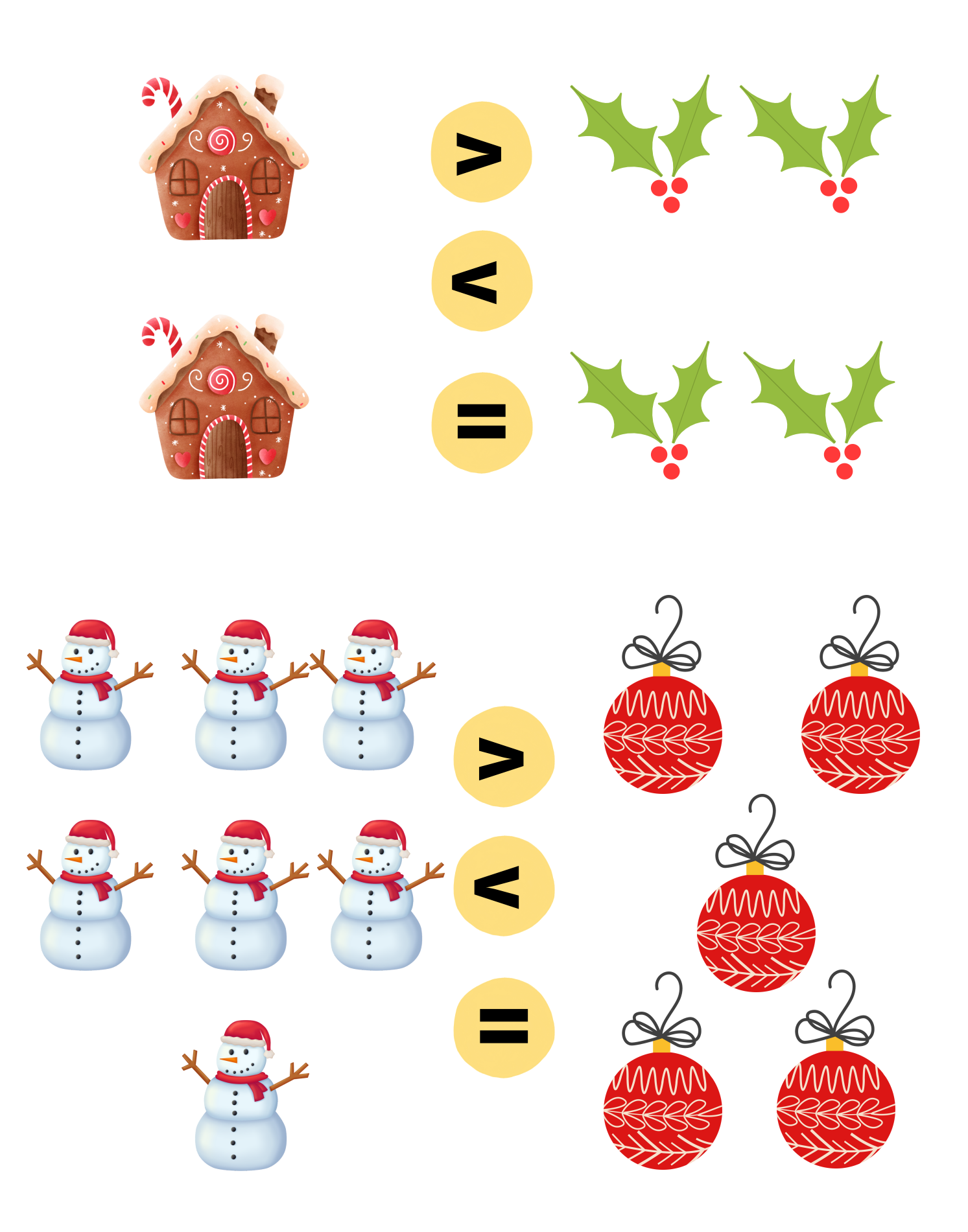

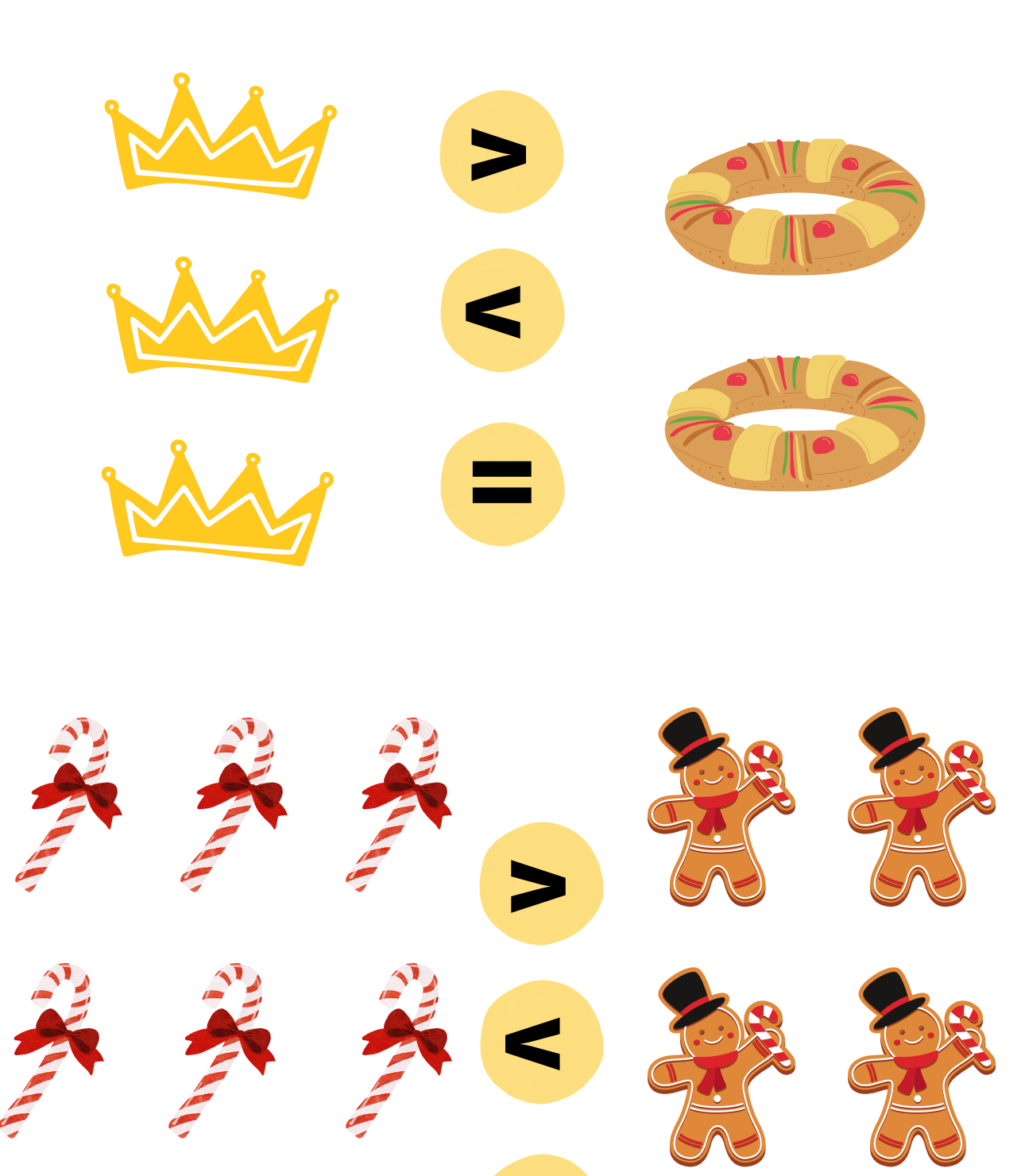

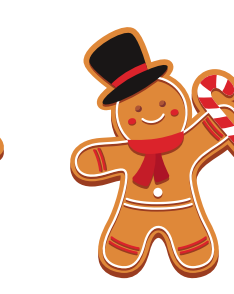

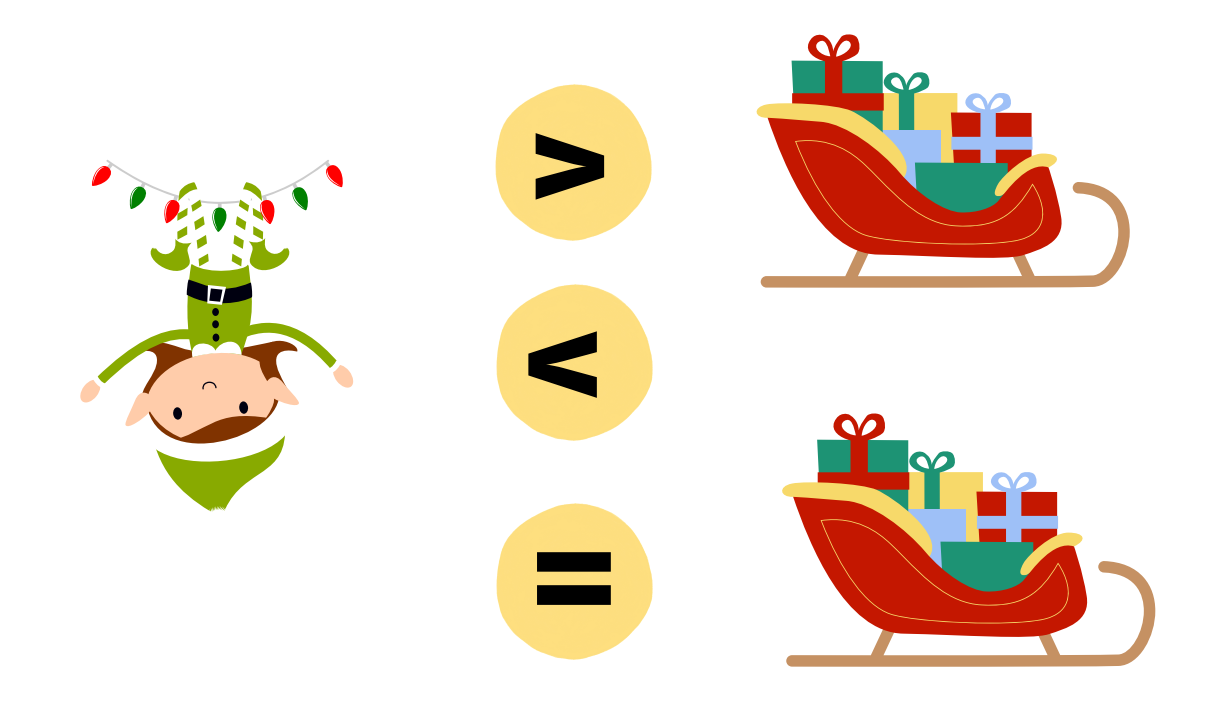

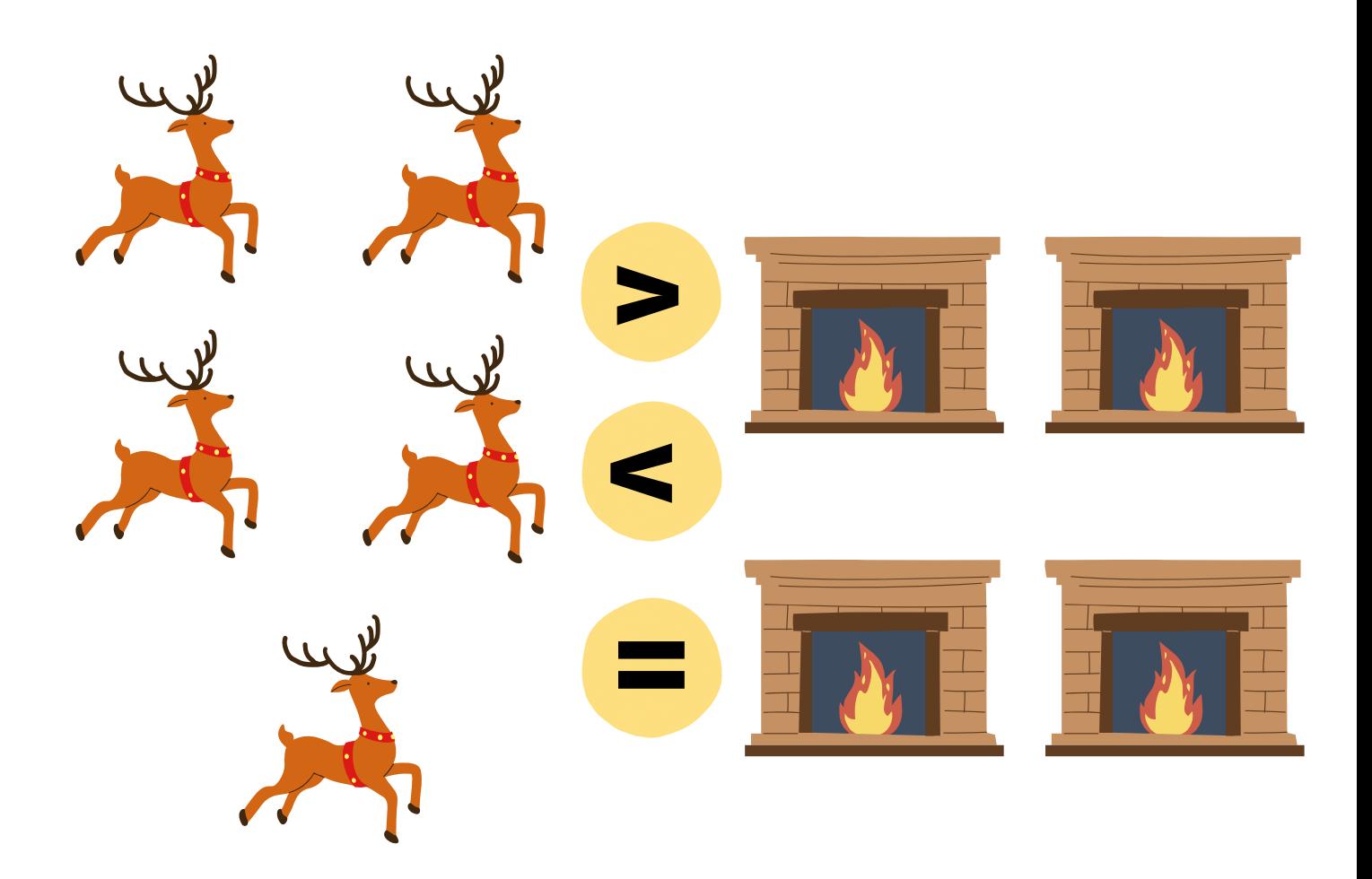